Ver 2.03a

for WindowsXP/VISTA/7/8/8.1/10

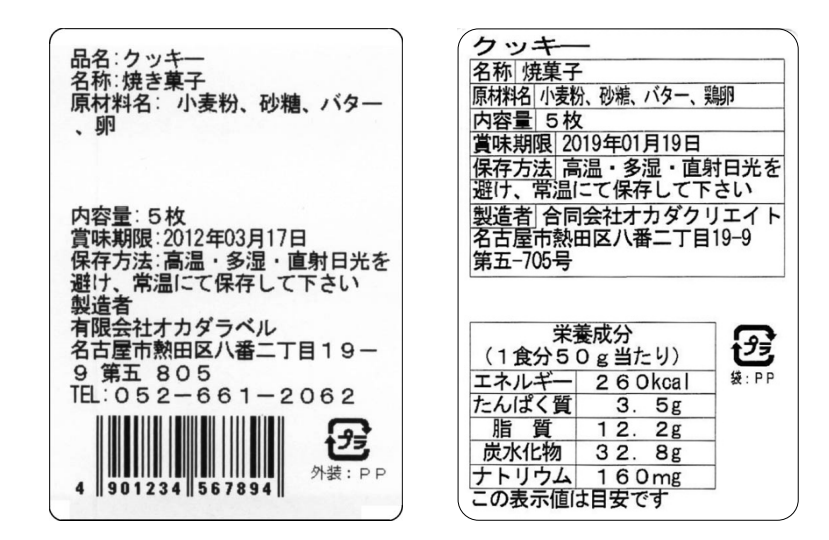

Copyright(c) 2020 OkadaCreate, LLC All rights reserved.

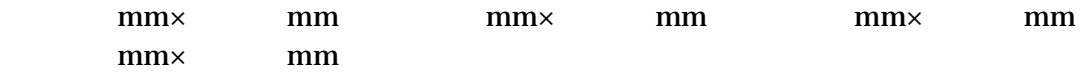

reception@okadalabel.co.jp

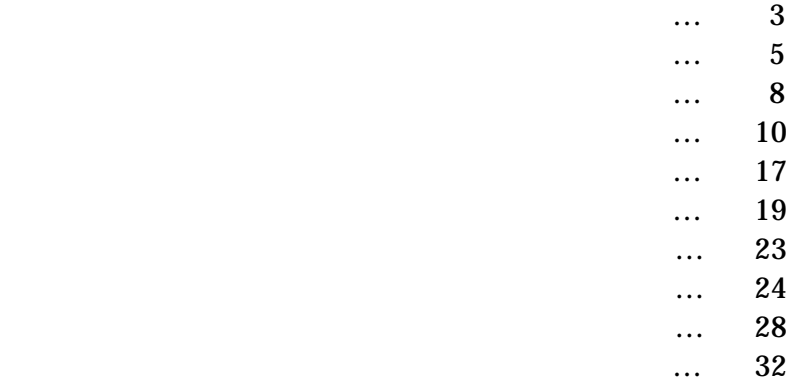

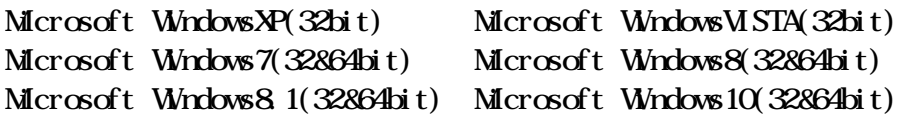

30MByte

 $1024 \times 768$ 96dpi

L'esprit ET400 ER400 ET410 ER410 T8 R8 T12 R12 T408 R408 T412 R412 T408v R408v T412v R412v T408v-ex T412v-ex R408v-ex R412v-ex M400e M410e BF408R BF412R CL4NX-J EtVie SCeaTa CT4-LX

 $($ TD-2130N TD-4510D TD-4520TN

Windows  $W$ ndows  $($ 

300dpi

L'esprit() EtVie SCeaTa () Windows

### (end-user license agreements)

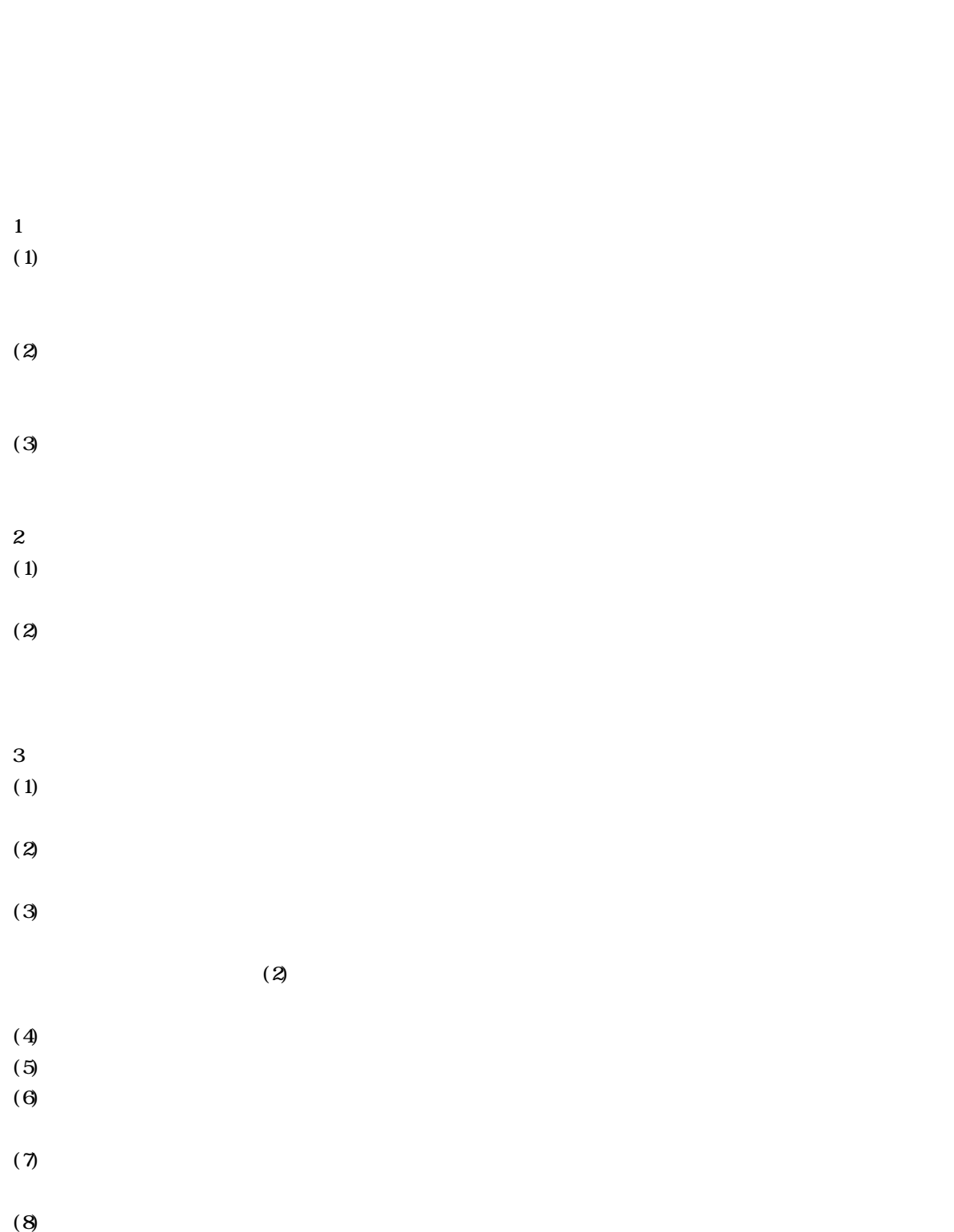

 $($ 

4.責任の制限

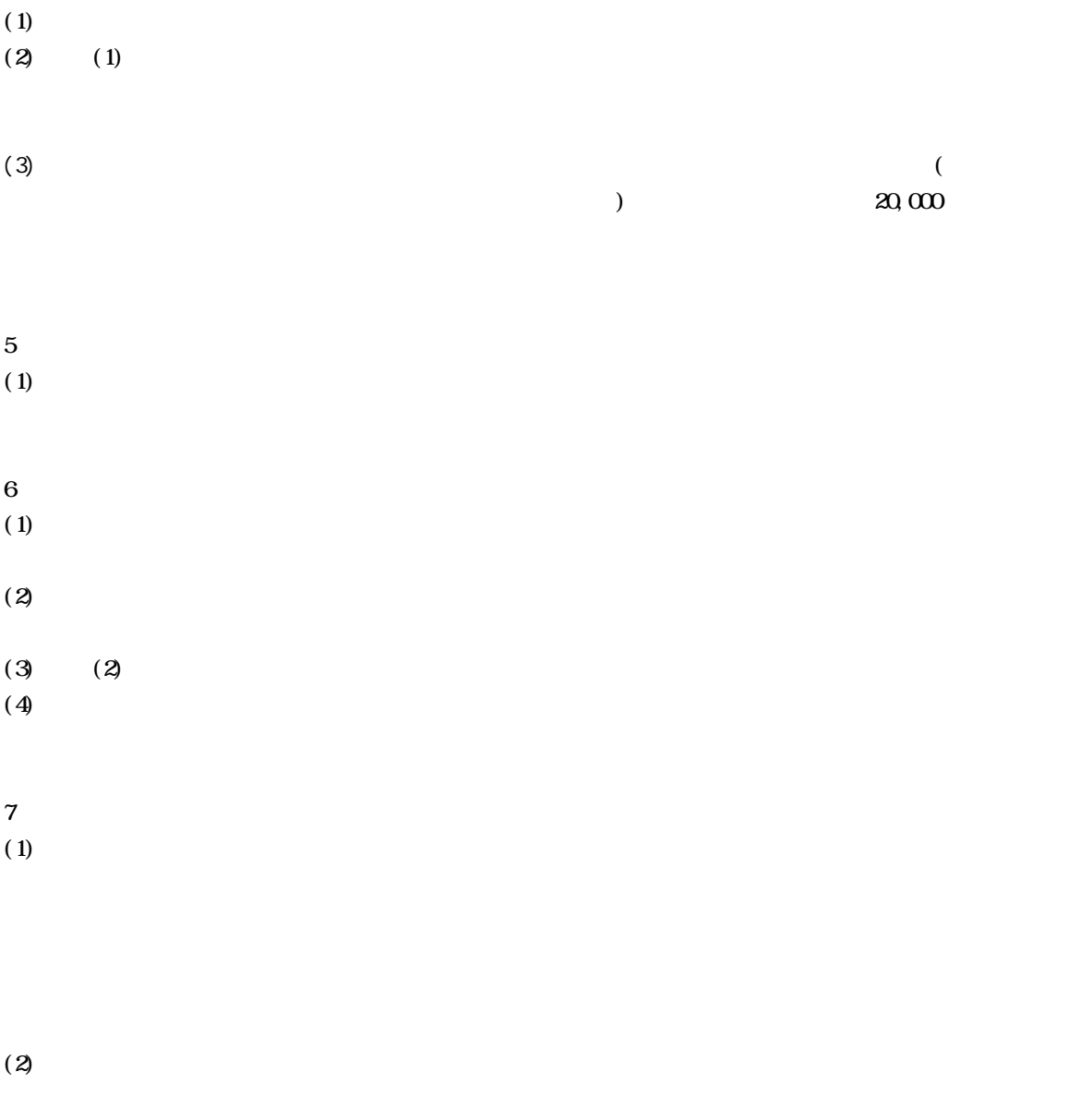

 $($ 

 $(3)$ 

 $(4)$ 

#### WindowsPC

## $($

syokupuri\_v2 syokupuri\_v2 exe

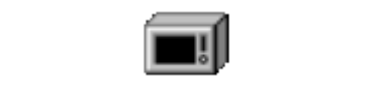

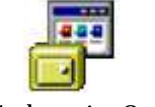

Syokupuri\_V2 Syokupuri\_v2.exe

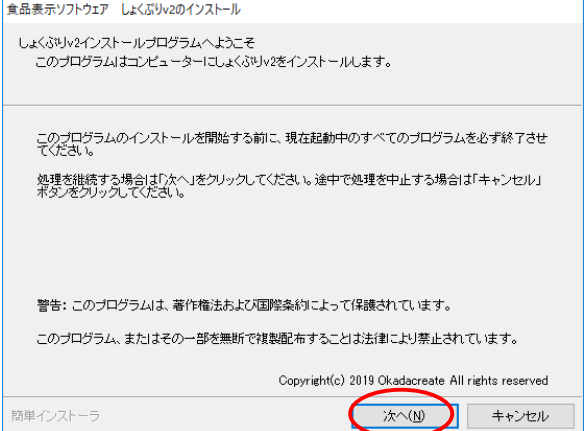

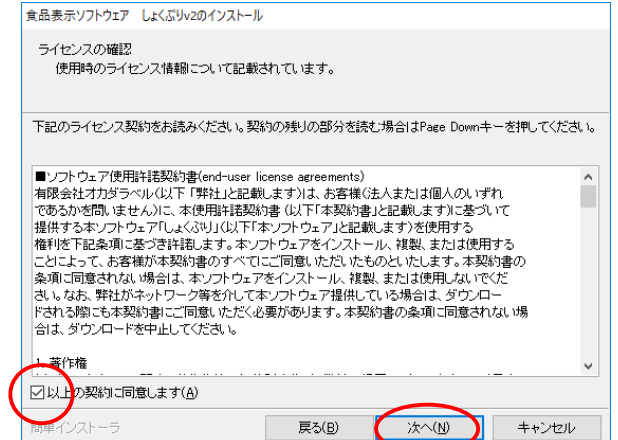

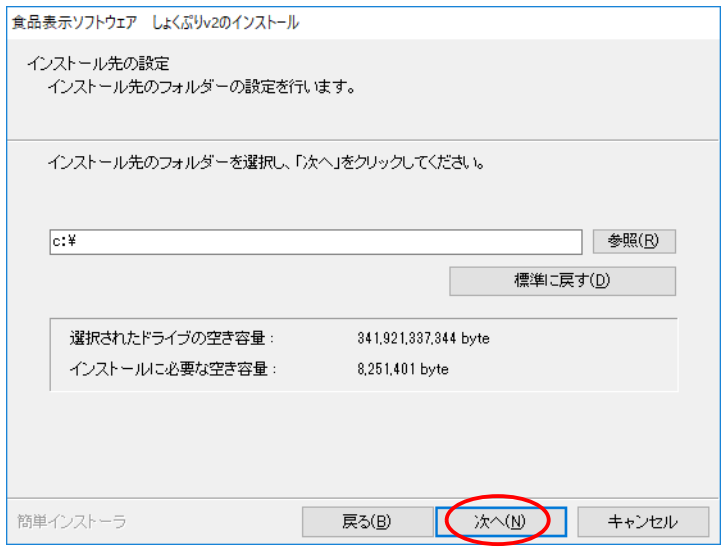

 $\text{Ver2 O0} \qquad \text{C} \text{Ysyokupuri}_2$ 

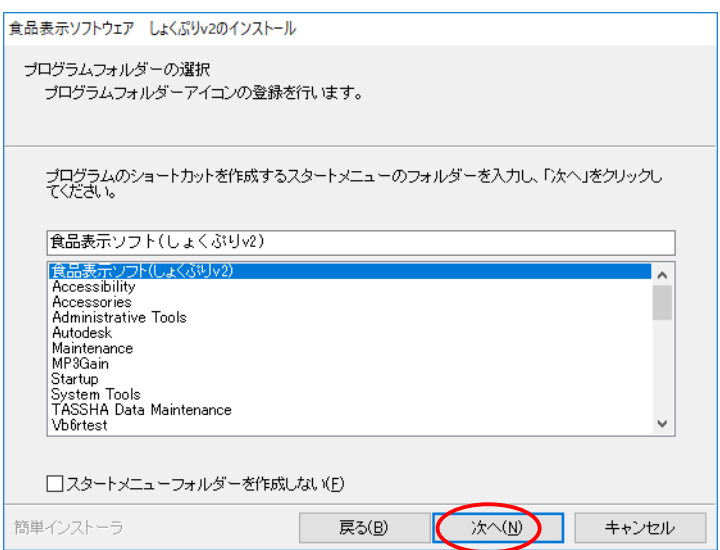

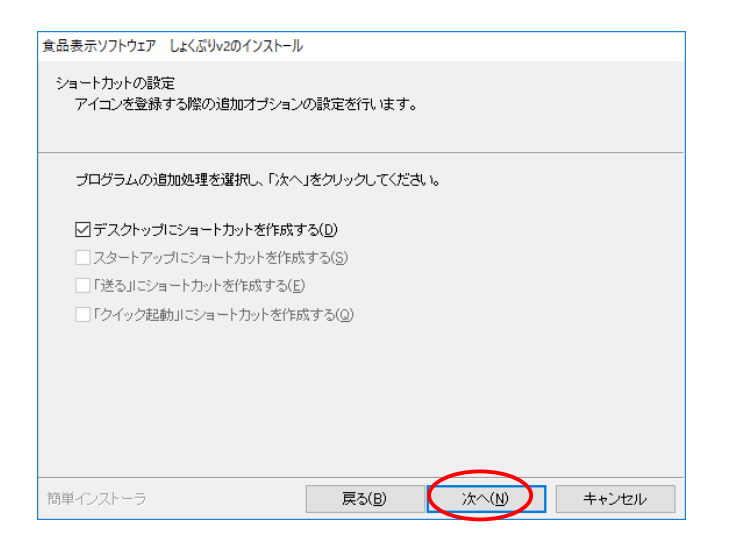

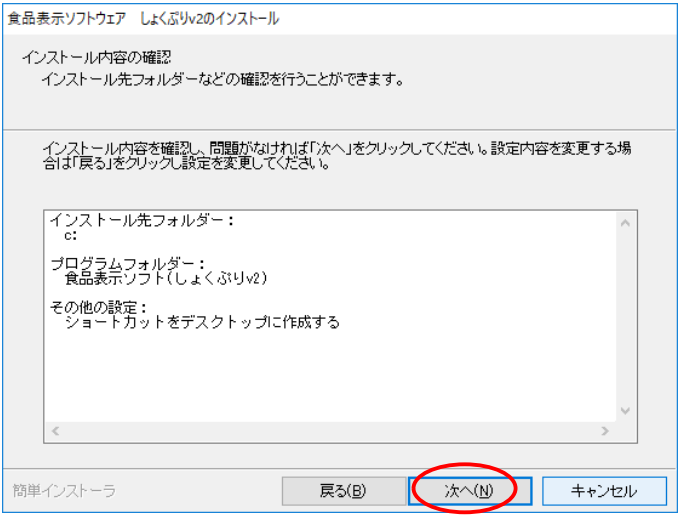

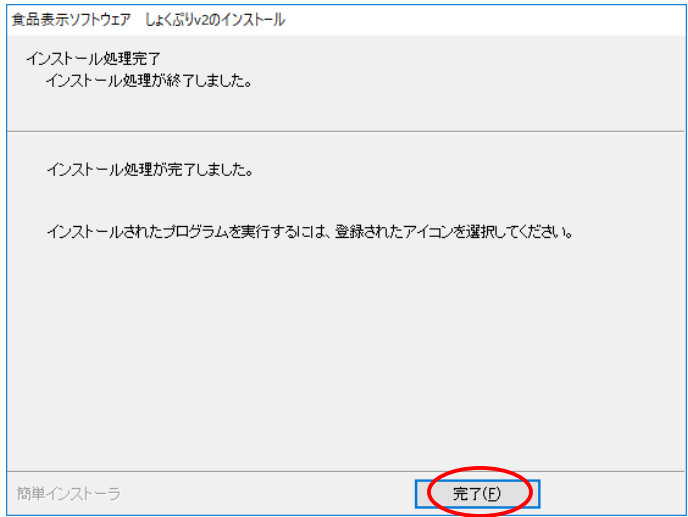

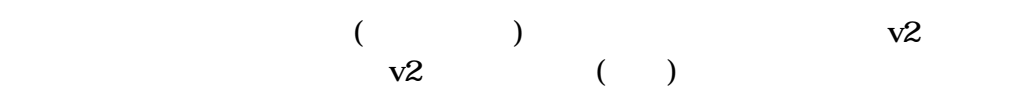

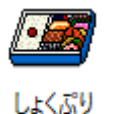

v2.exe

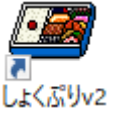

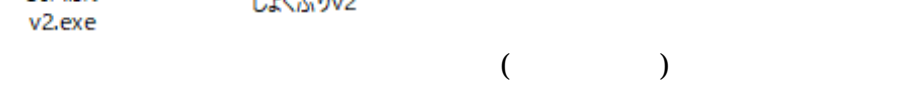

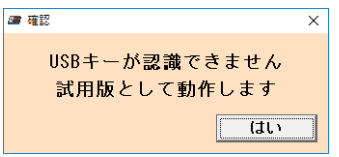

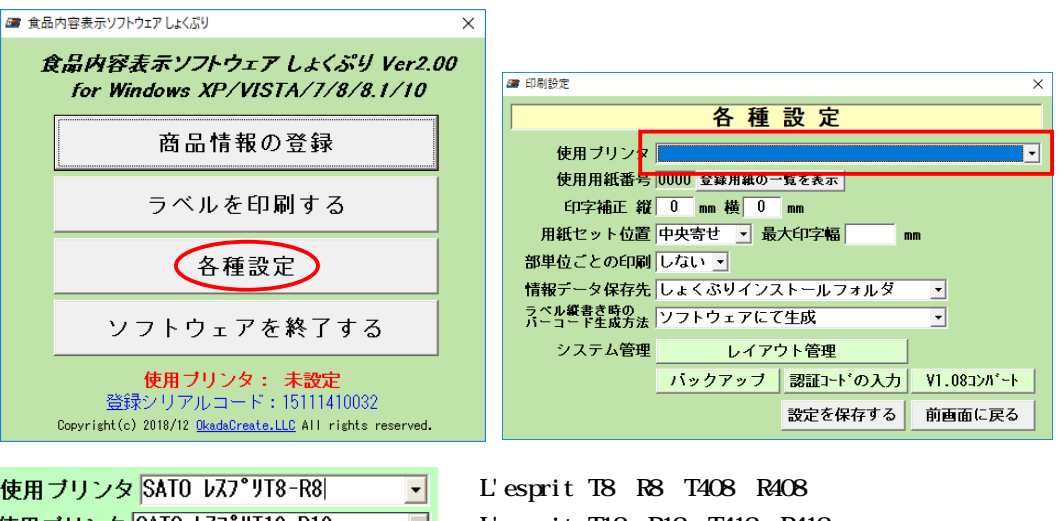

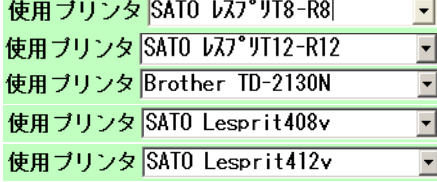

 L'esprit T12 R12 T412 R412 TD-2130N L'esprit T408v R408v T408v-ex R408v-ex L'esprit T412v R412v T412v-ex R412v-ex

Windows  $\alpha$  and  $\alpha$   $\alpha$  0000  $\alpha$ 

Windows

101.6

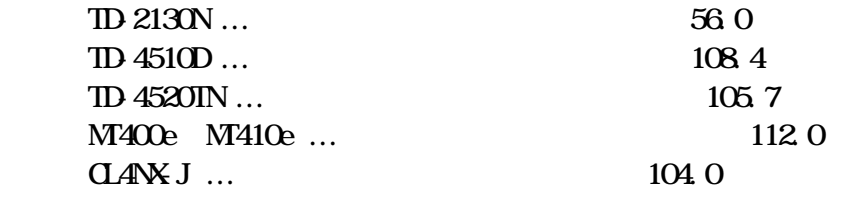

 $\Delta$ 

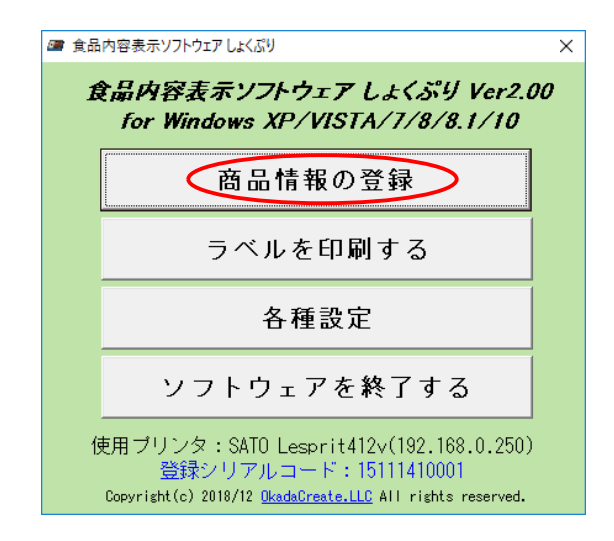

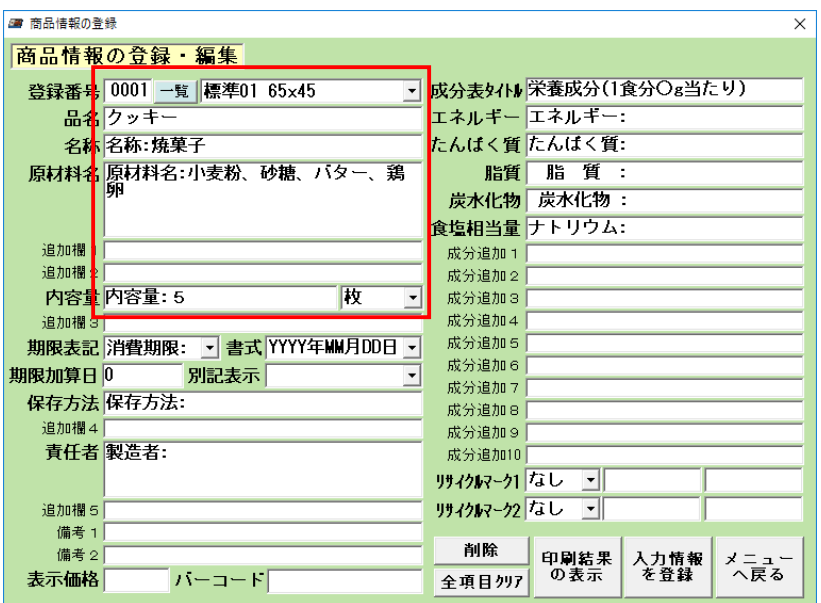

01 65x45

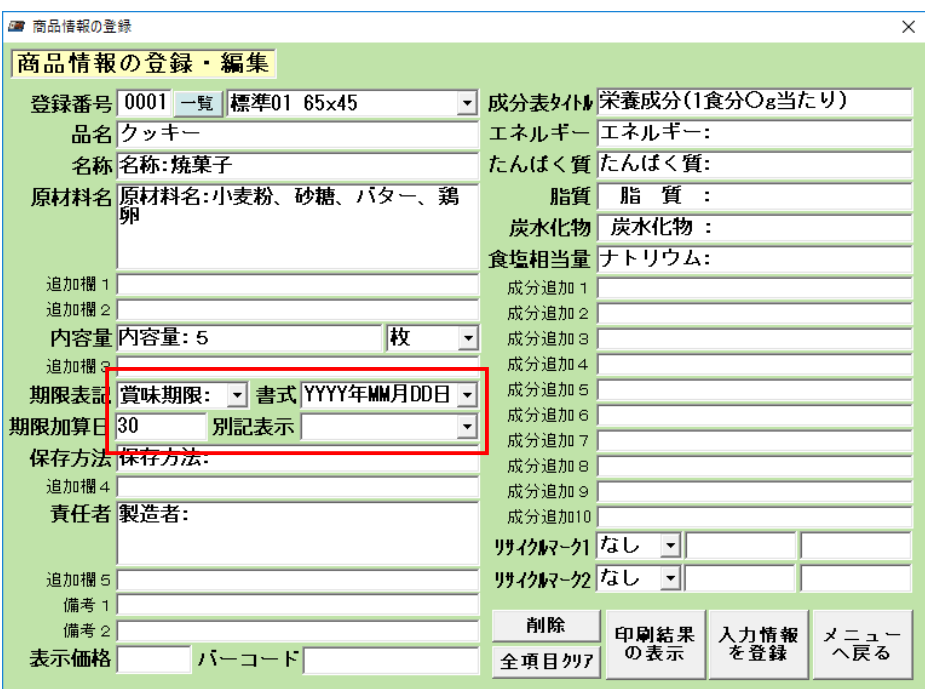

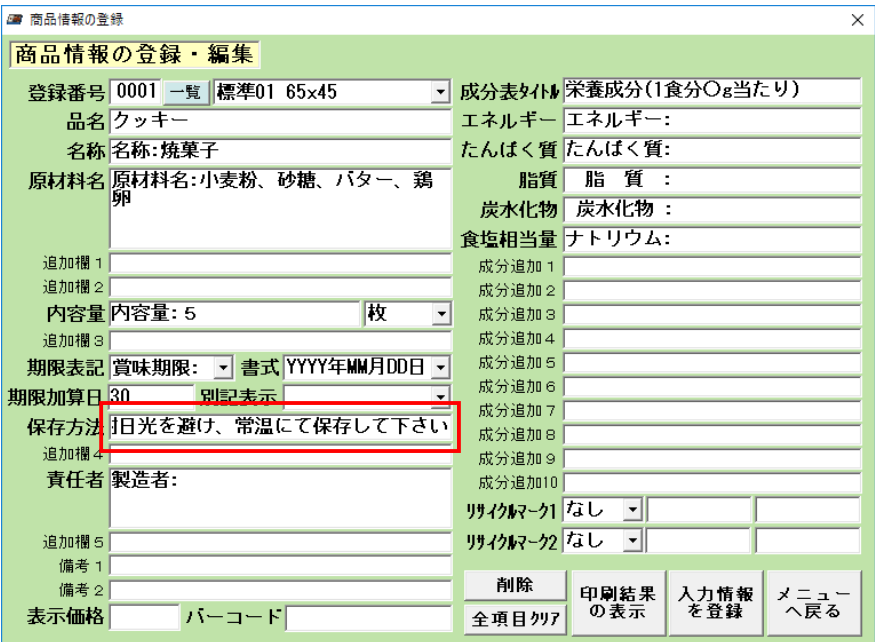

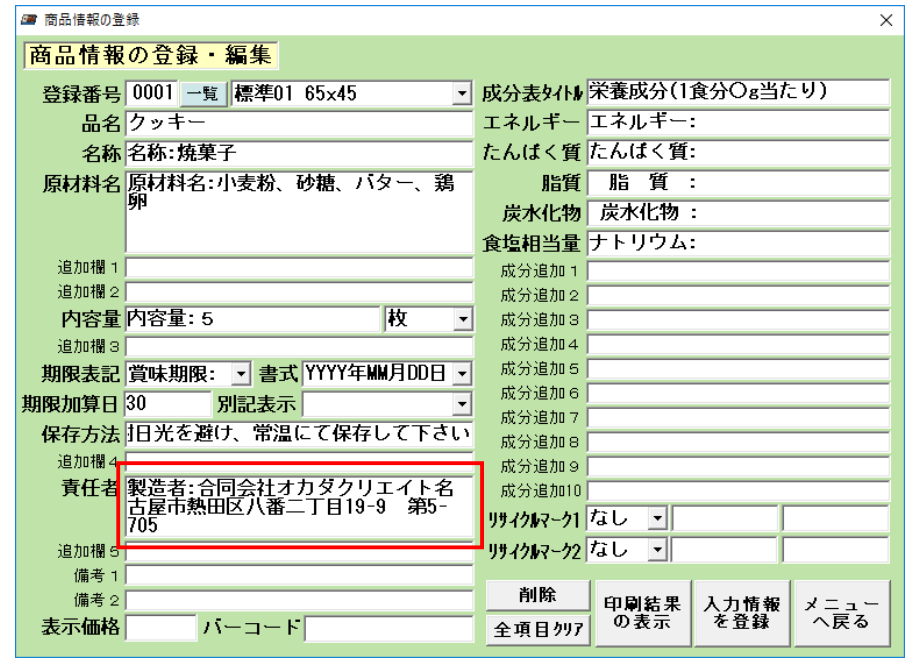

## (  $\qquad$  )  $(\text{Efter})$

 $\mathbf{r} = \mathbf{r} - \mathbf{r}$  , where  $\mathbf{r} = \mathbf{r} - \mathbf{r}$  is the extreme of the term of the term of the term of the term of the term of the term of the term of the term of the term of the term of the term of the term of the t

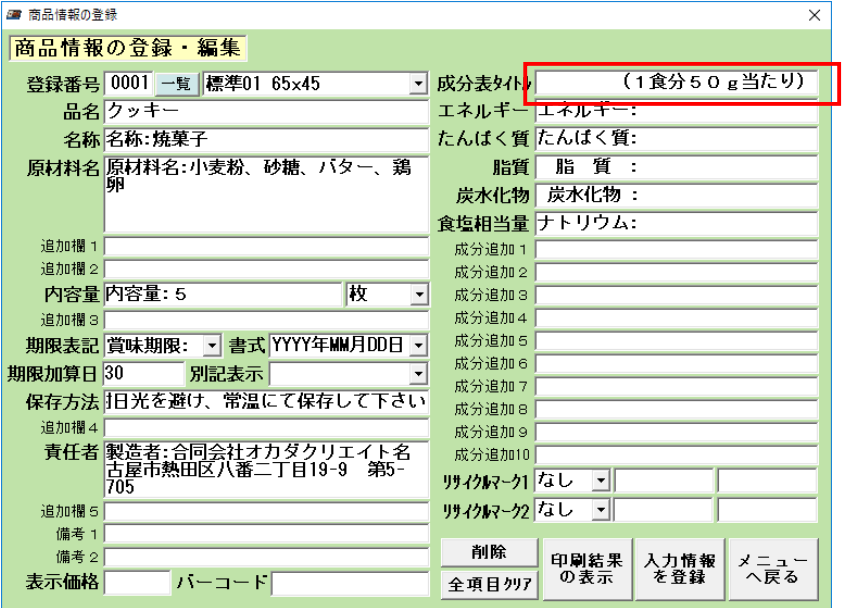

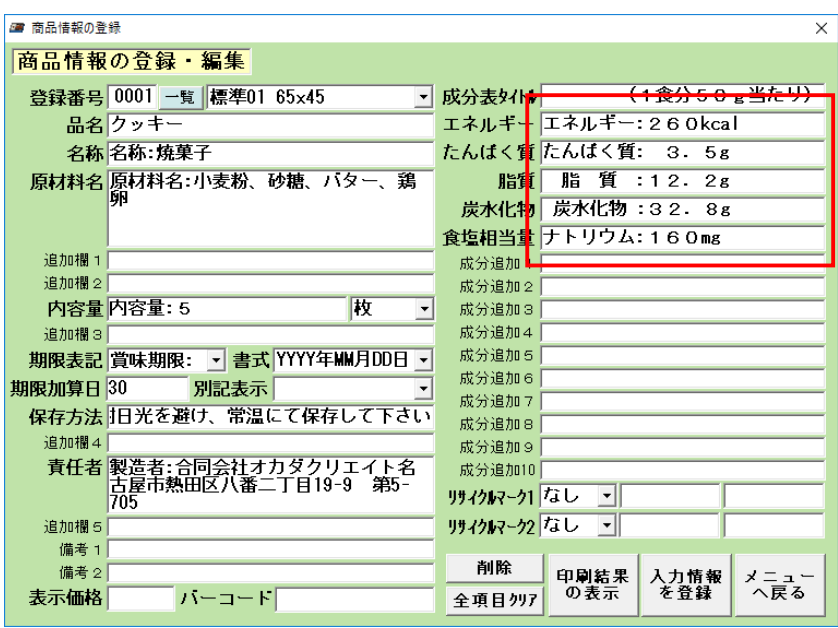

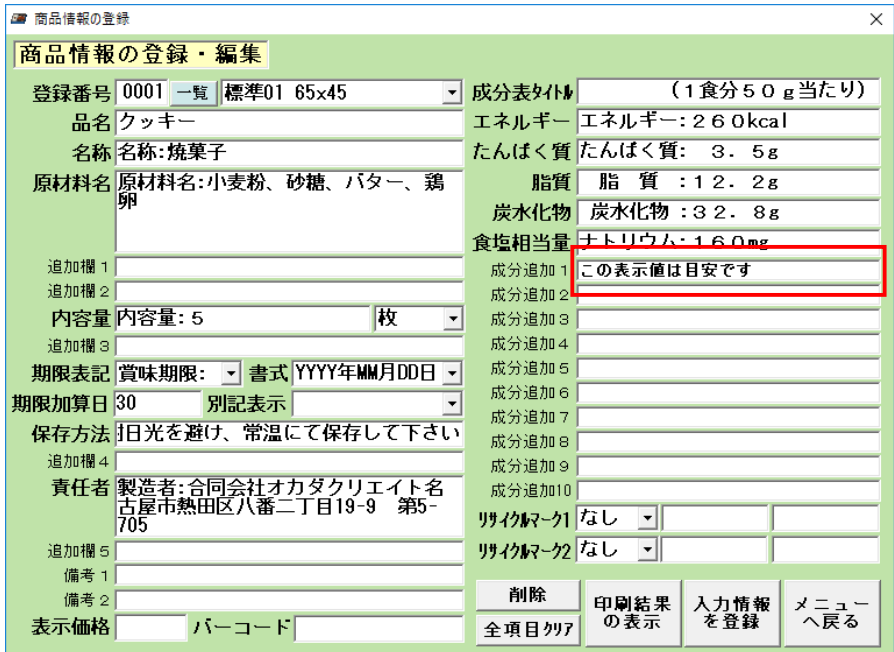

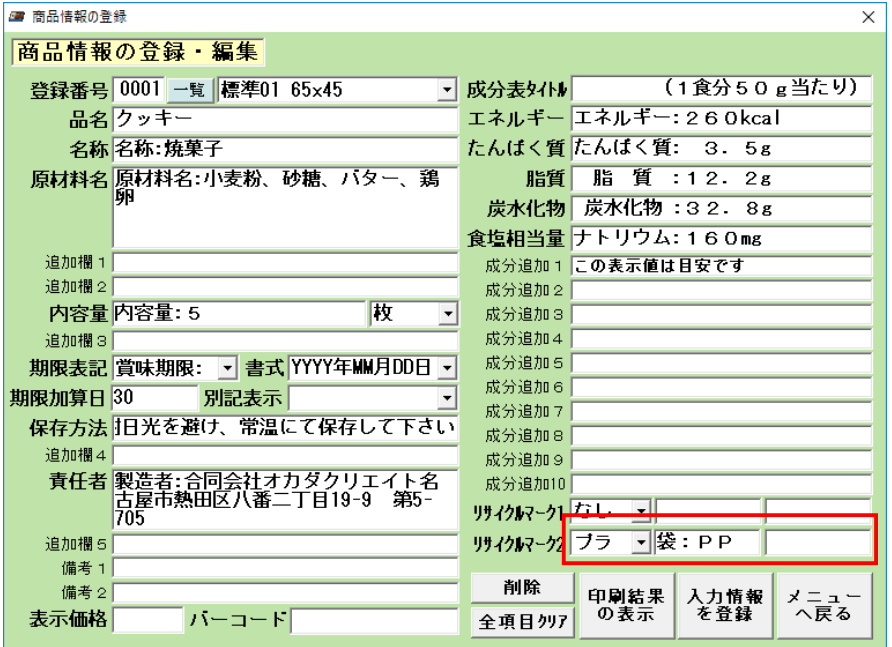

 $\langle \psi \rangle$   $\langle \psi \rangle$ 

- 2

 $\langle \psi \rangle$   $\langle \psi \rangle$ 

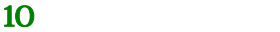

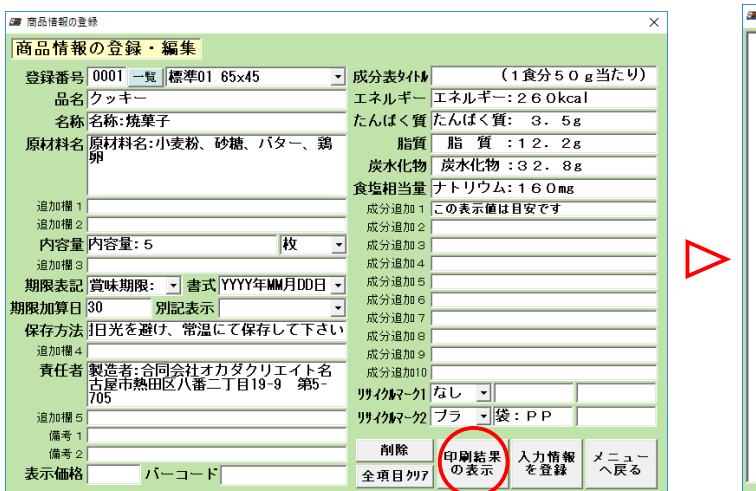

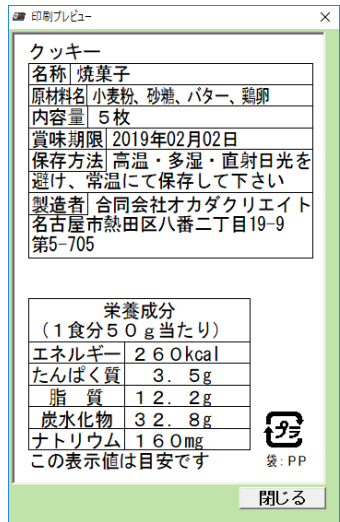

 $\blacksquare$  Enter  $\blacksquare$ 

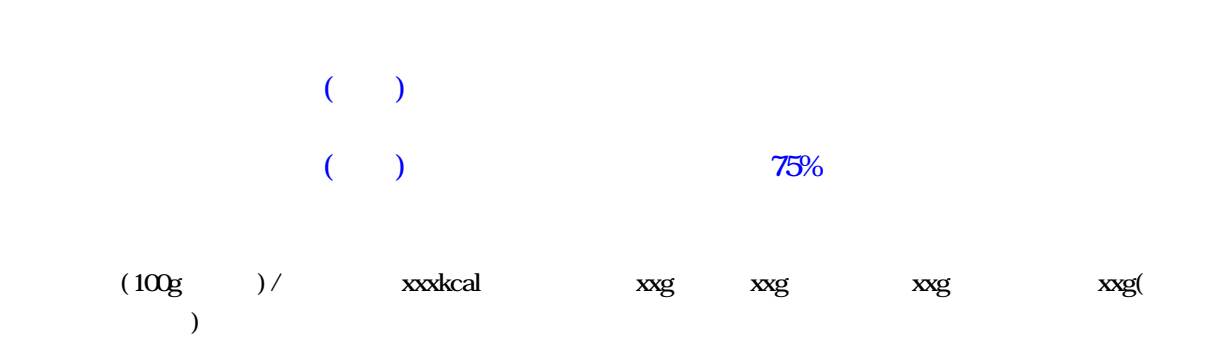

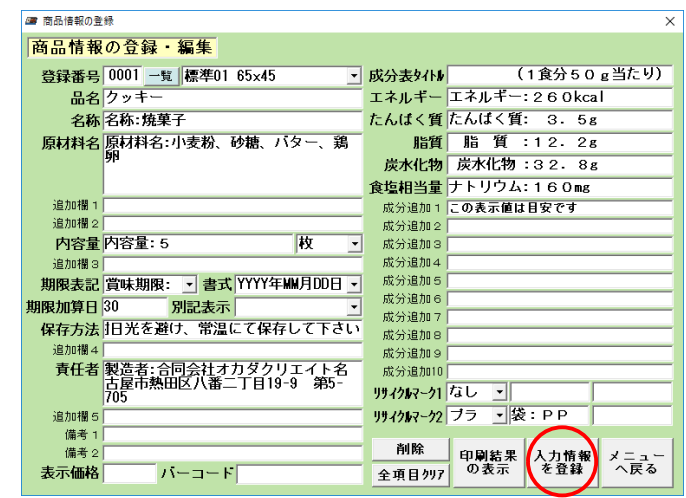

 $11$ 

 $\text{Ent} \, \text{er}$  ) and  $\text{Ent} \, \text{er}$  and  $\text{Ent} \, \text{er}$  and  $\text{Ent} \, \text{er}$  and  $\text{Ent} \, \text{er}$  and  $\text{Ent} \, \text{er}$  and  $\text{Ent} \, \text{er}$  and  $\text{Ent} \, \text{er}$  and  $\text{Ent} \, \text{er}$  and  $\text{Ent} \, \text{er}$  and  $\text{Ent} \, \text{tr}$  and  $\text{Ent} \, \text$ 

品名欄 「名 :○○ 」と記 し、 称欄には別の表 内容 記載する

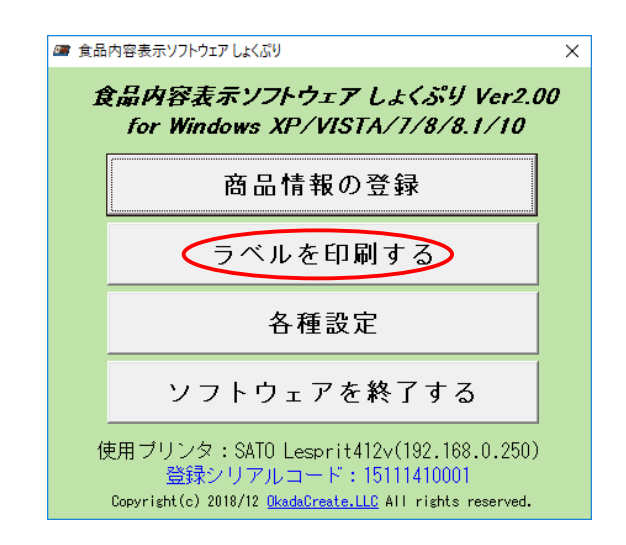

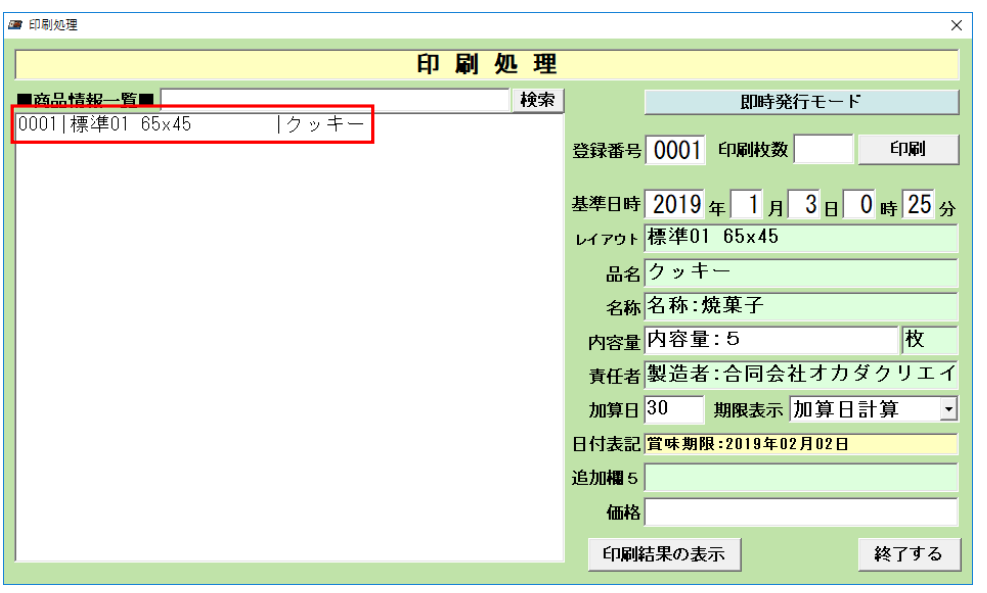

#### $01~65x45$

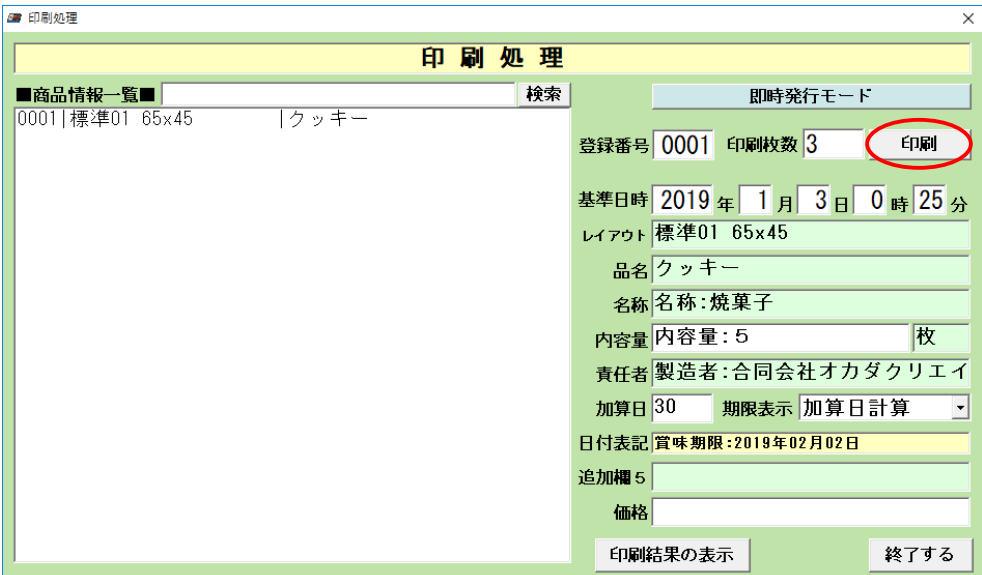

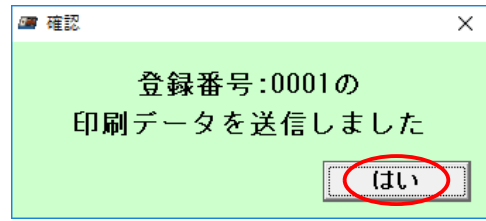

 $R$ S232C  $R$ 

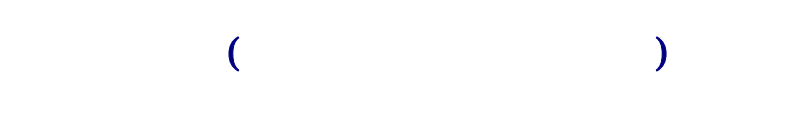

Enter

Enter

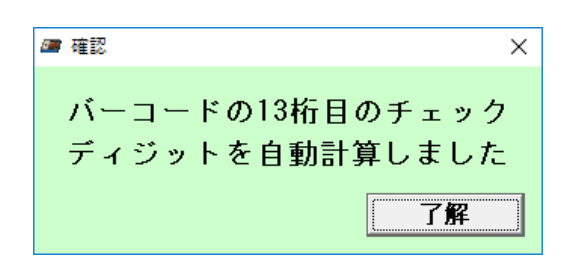

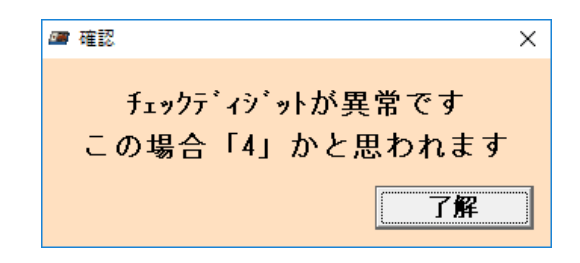

## $( NNFLU )$

 $($ 

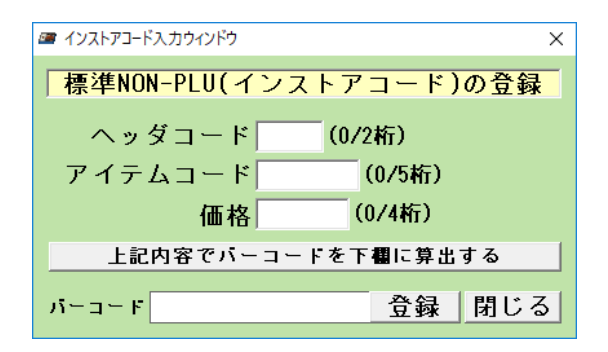

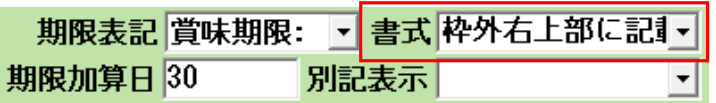

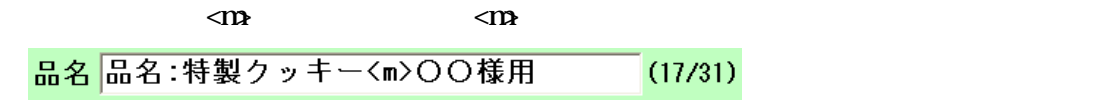

 $\langle m \rangle$ 

 $(2019 \quad 1 \quad 10 \quad 12.30)$ 

| YYYY<br><b>MVI</b><br>- DD | 2019<br>10<br>1 |
|----------------------------|-----------------|
| <b>YYYY</b><br>M<br>D      | 2019<br>10<br>1 |
| YY.<br>DD.<br>MМ           | 2019<br>1<br>10 |
| YY<br>M<br>D               | 2019<br>10<br>1 |
| YYYY/MMDD hh: nm           | 2019/1/10 12 30 |
| YYYY/MMDD                  | 2019/1/10       |
| YYYY/MD                    | 2019/1/10       |
| YY/MD hh: mm               | 2019/1/10 12 30 |
| <b>AAF</b><br>MМ<br>DD.    | 31<br>10<br>M   |
| YY/MMOD                    | 2019/1/10       |
| <b>AAF</b><br>D<br>M       | 31<br>1<br>10   |
| YY/MD                      | 2019/1/10       |

Y M D h m G E Y M D h m GGE  $( )$  YYY-MMD  $\ldots$  2019-01-10 ) ( ) (  $( )$ . ) YYYY M D … **CS(Windows)** PC Windows  $(Wn10 \t\t 0S)$ 

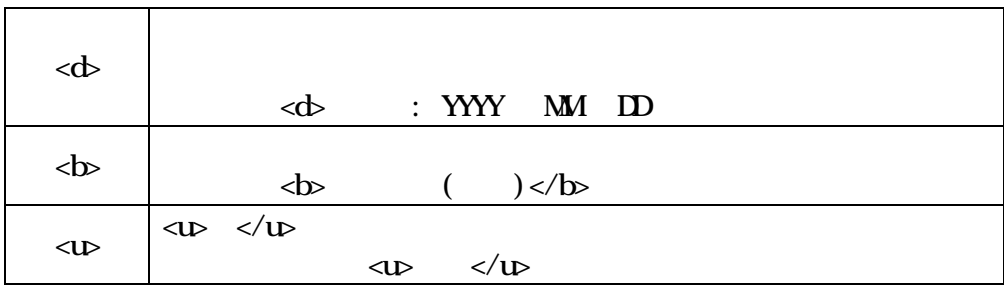

 $\overline{\text{Ent}}$  enter  $\overline{\text{Ent}}$  enter

 $\overline{\text{Ent}}$  enter  $\blacksquare$  Enter  $\blacksquare$ 

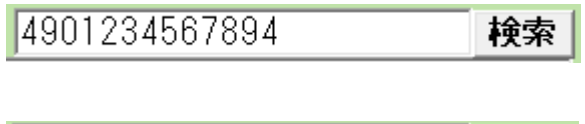

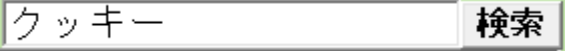

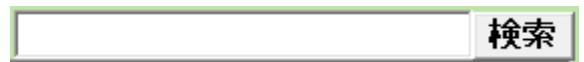

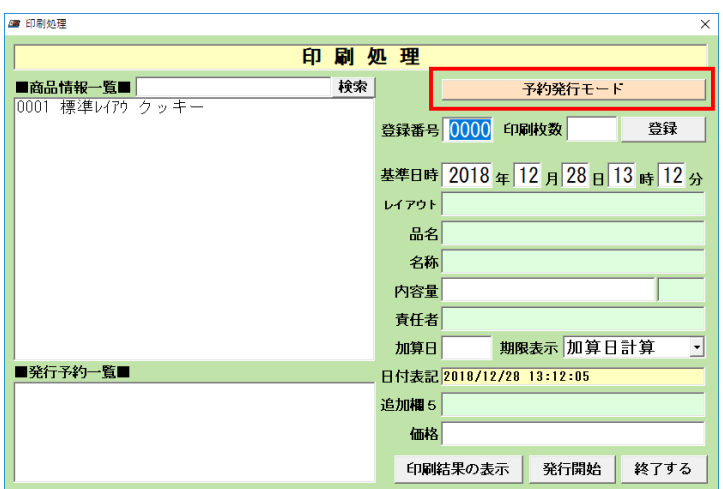

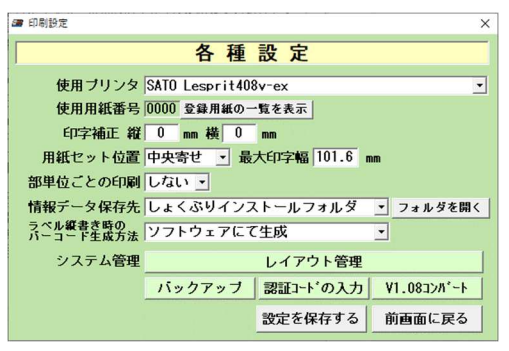

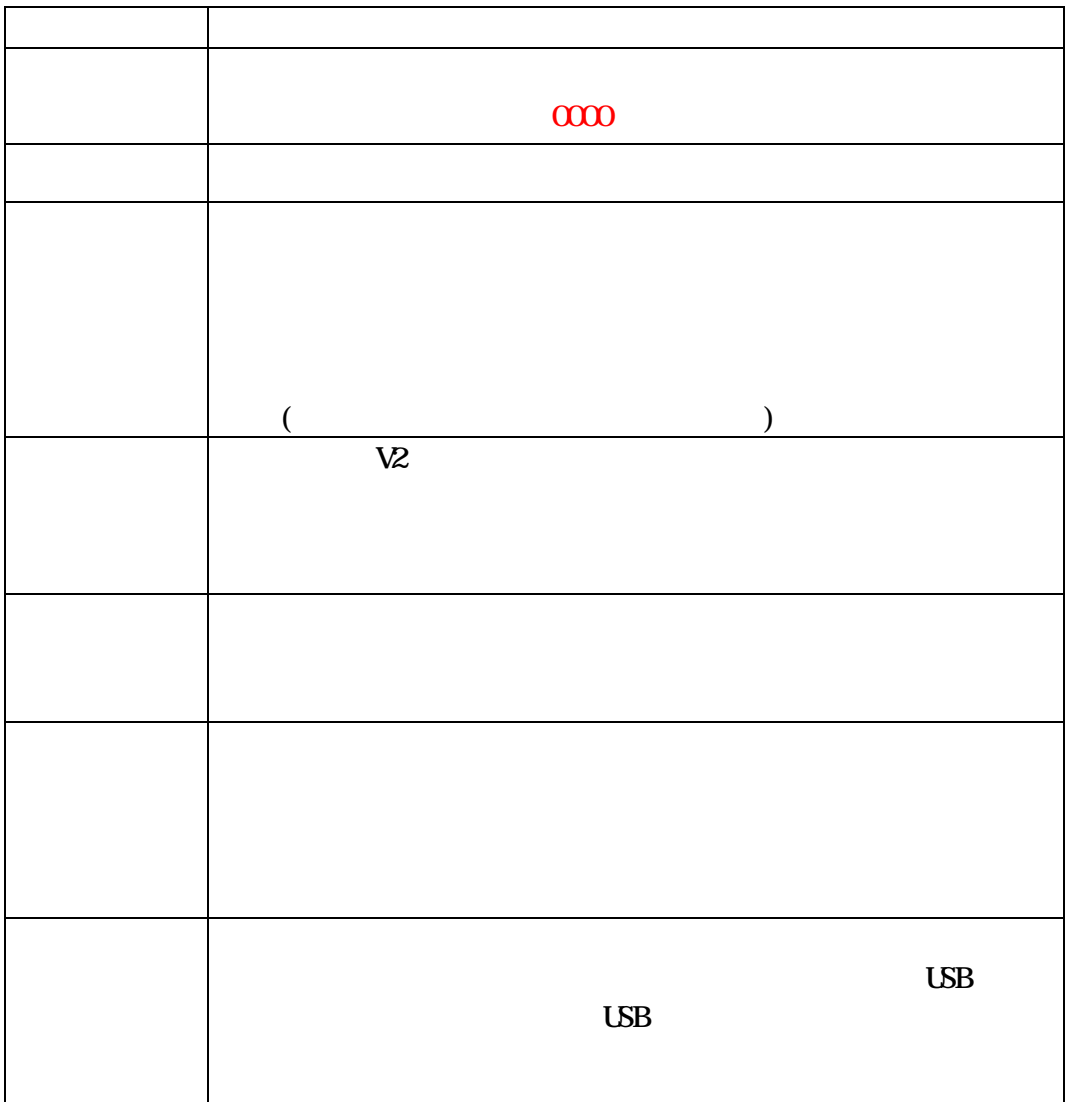

#### j an13

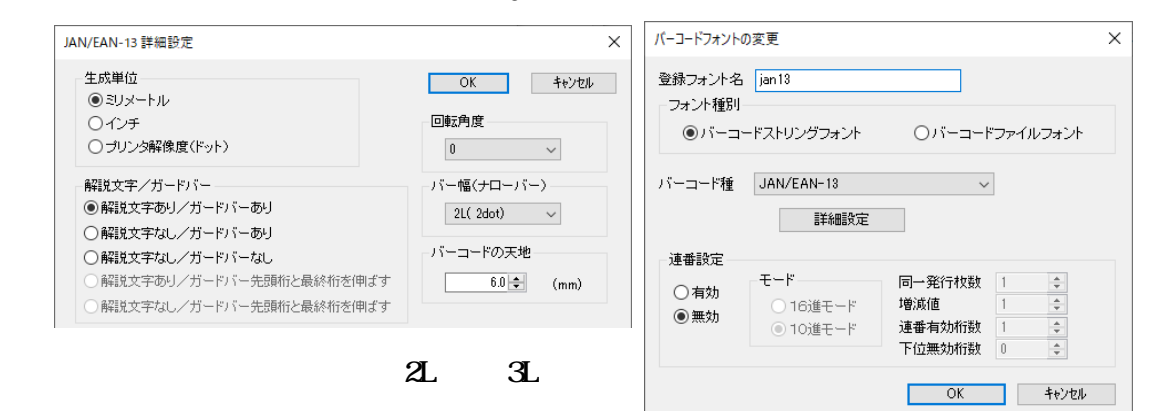

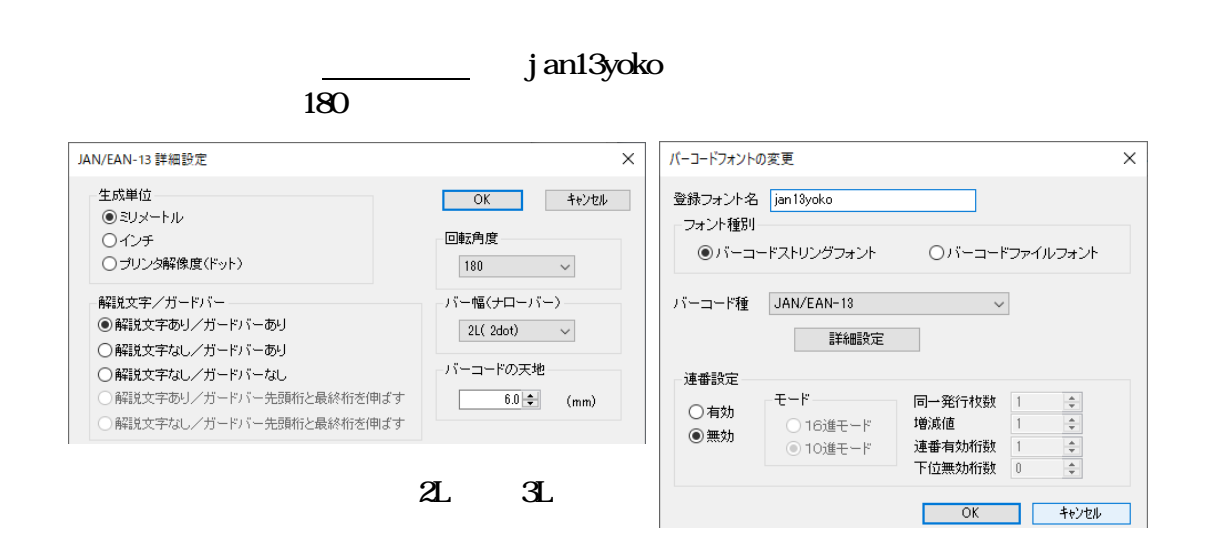

 $90^{\circ}$ 

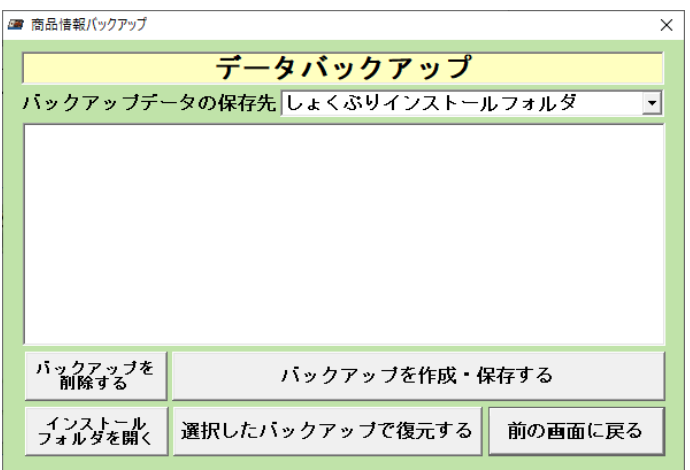

## **Ver 1. 08** (2008)

Ver 1.08  $\text{Ver } 1.08$   $\text{Ver } 1.08$   $\text{Ver } 2$ 

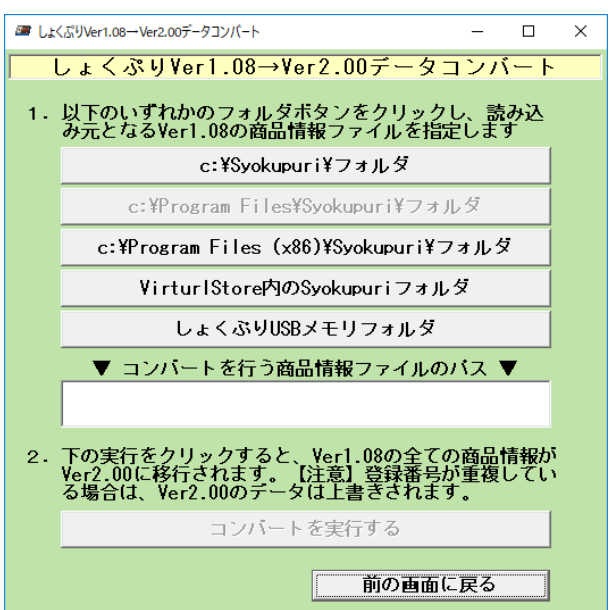

#### Ver 1.08  $\overline{8}$

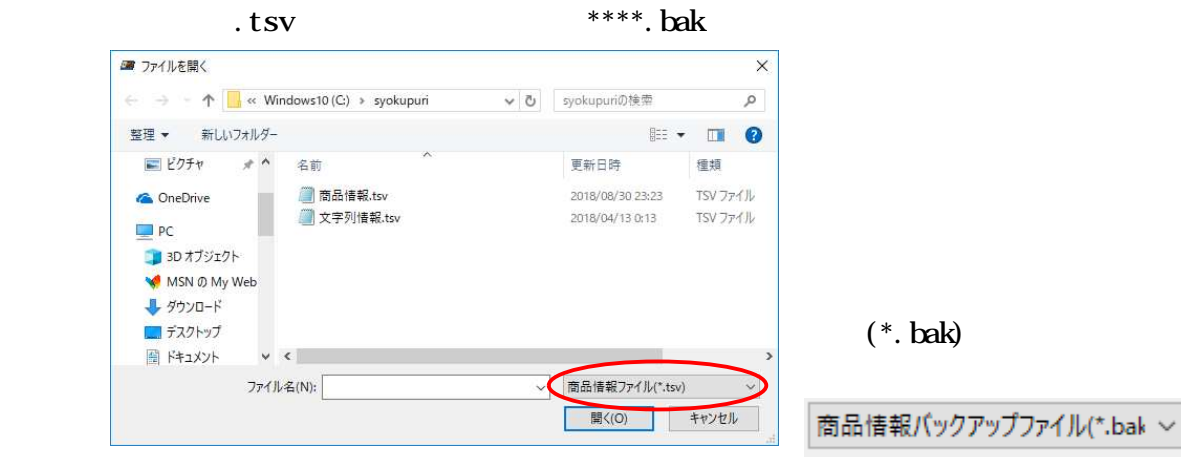

 $\text{tsv}$ 

 $\text{Ver2}$   $\text{Ver1.08}$ 

 $\text{Var2}$ 

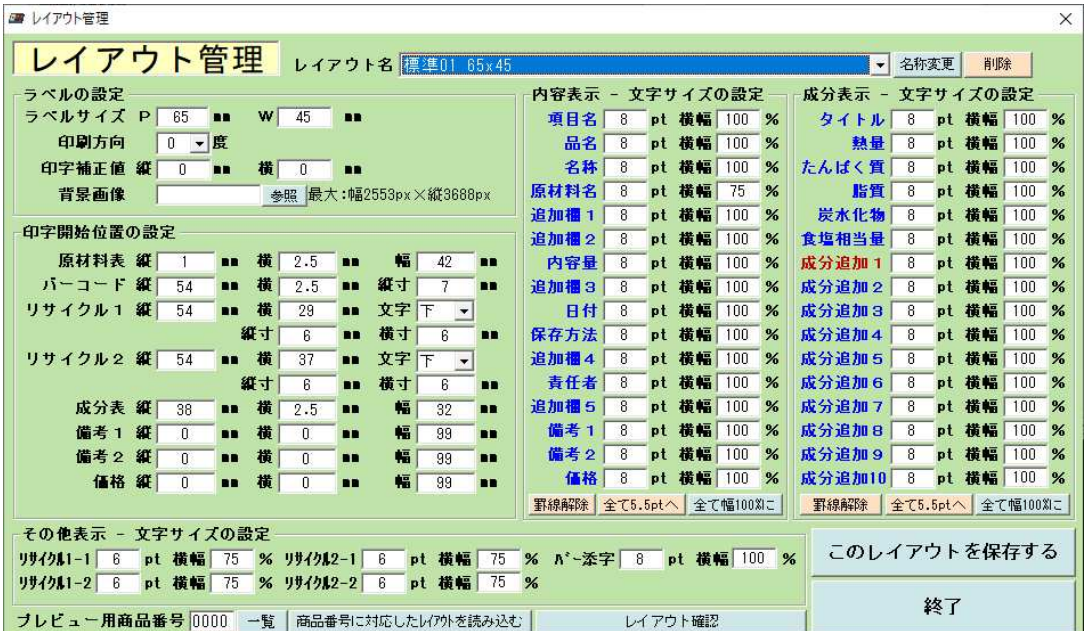

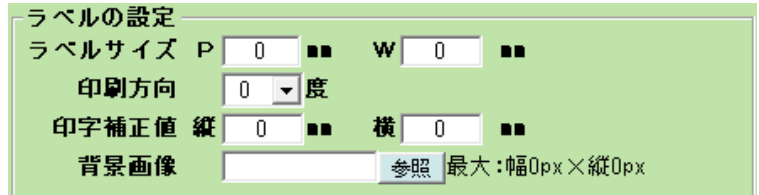

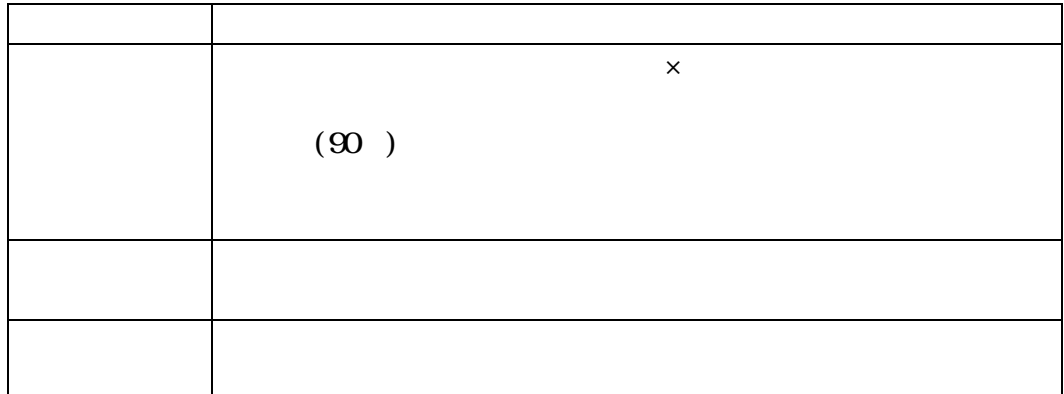

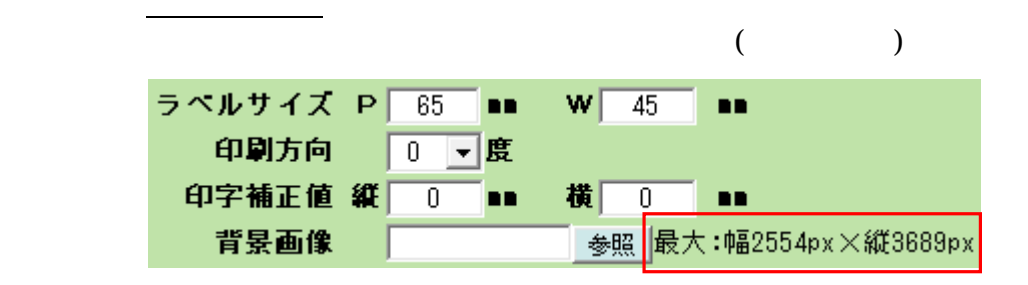

 $(12.78,100)$ 

 $(300\text{h}i)$ 

 $(0^{\circ})$ 

 $(90)$ 

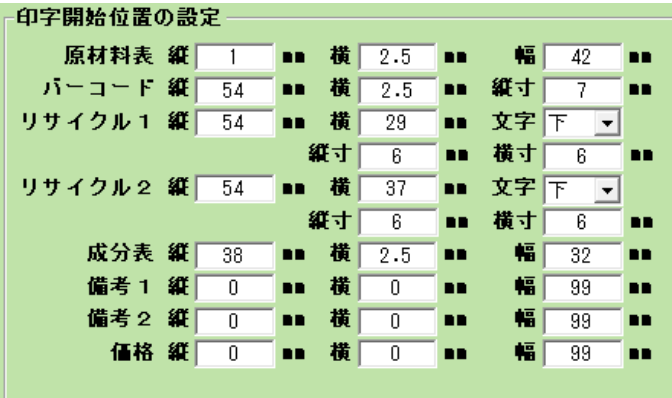

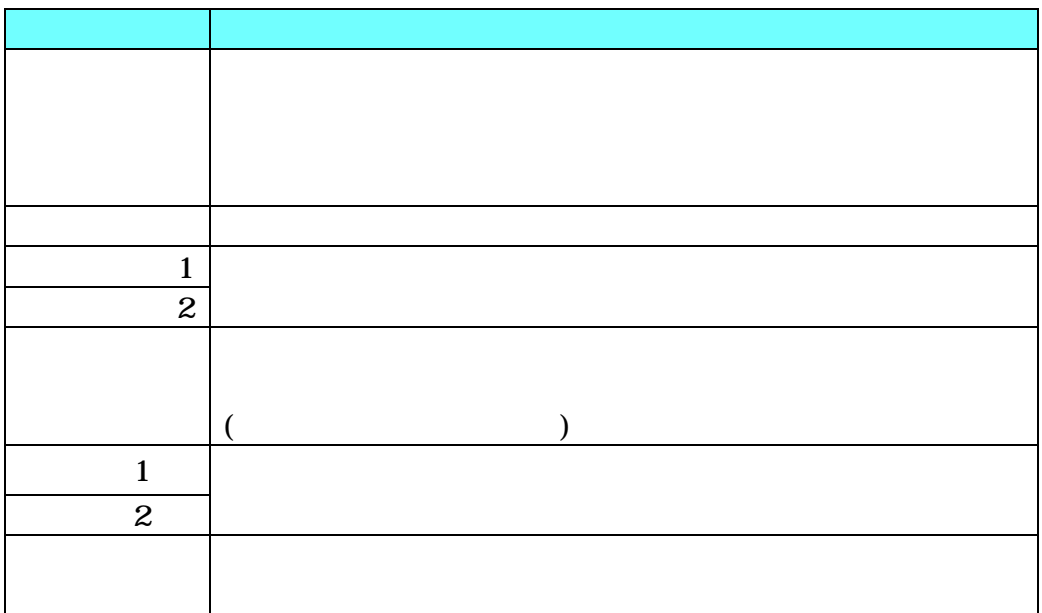

 $($   $)$ 75 50%

 $(100g)$  /  $xxxkcal$  xxg  $\mathbf{x} \mathbf{x} \mathbf{g}$   $\mathbf{x} \mathbf{x} \mathbf{g}$   $\mathbf{x} \mathbf{x} \mathbf{g}$   $\mathbf{f}$ 

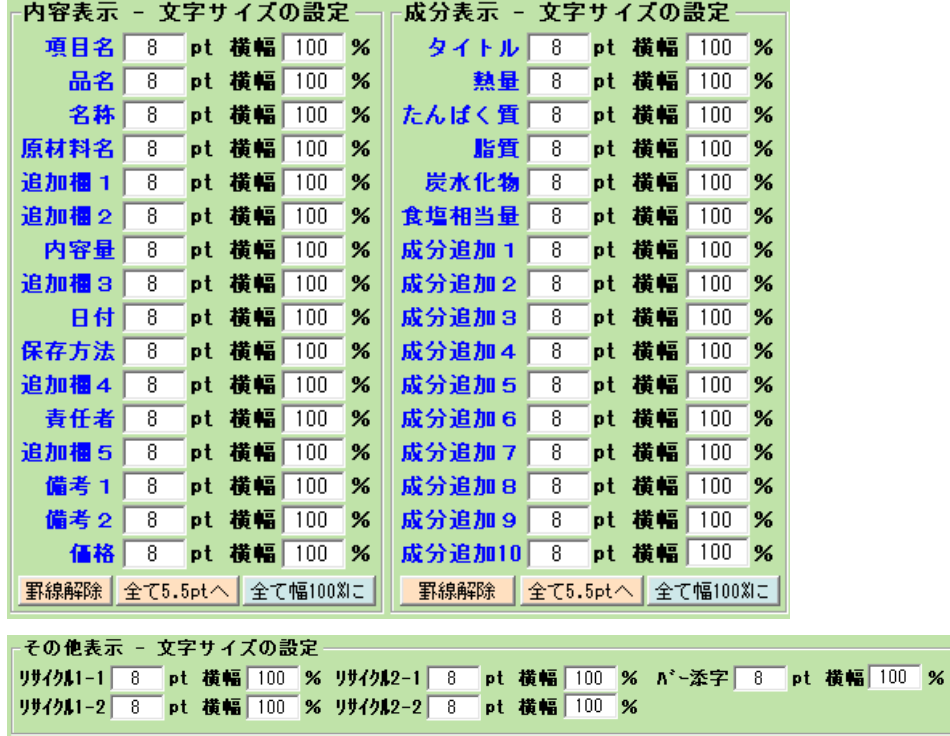

150cm<sub>2</sub>

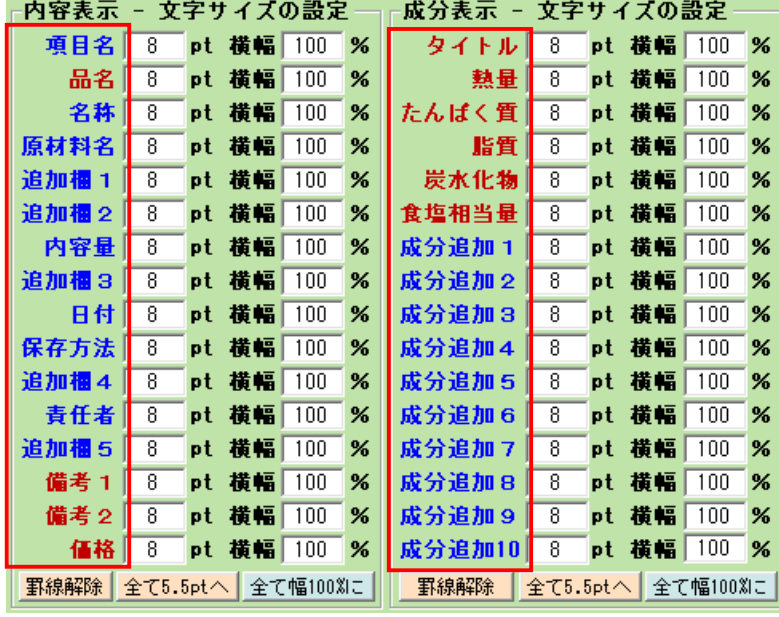

 $($ 

 $\vdots$  ( )

01 65x45 01 65x45 02 65x45 02 65x45 03 28x38 04 28x38 05 70x80 06 90x50

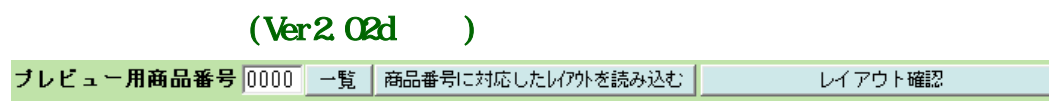

Ver2.02d

Enter extension of the Enter extension of the Posts of the Posts of the Posts of the Posts of the Posts of the Posts of the Posts of the Posts of the Posts of the Posts of the Posts of the Posts of the Posts of the Posts o

 $\mathcal{L}_{\mathcal{F}}$ 

 $(Ver2.02d)$ 

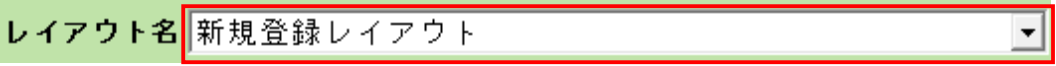

) and  $\Gamma$ 

# $($

 $2$ mm  $2$ mm  $2$ um  $2$ um  $2$ um  $2$ um  $2$ um  $2$ um  $2$ um  $2$ um  $2$ um  $2$ um  $2$ um  $2$ um  $2$ um  $2$ um  $2$ um  $2$ um  $2$ um  $2$ um  $2$ um  $2$ um  $2$ um  $2$ um  $2$ um  $2$ um  $2$ um  $2$ um  $2$ um  $2$ um  $2$ um  $2$ um  $2$ um  $2$ um  $2$ um  $2$ um  $2$ um  $3$ mm  $\sim$ 

 $($ 

 $\text{Del}$ 

 $($  $)$ 

 $\Omega$  1mm

 $\Omega$  1mm

 $40$ 

Tel:052(661)0198 Fax:052(755)8777 <http://www.okadalabel.co.jp> E-Mail[:reception@okadalabel.co.jp](mailto:reception@okadalabel.co.jp)

 $\label{eq:zip32}$  ZIP 7-zip32.dll (  $(\text{http://akky.xrea.jp/}))$